## **GUJARAT TECHNOLOGICAL UNIVERSITY MCA - SEMESTER– IV• EXAMINATION – WINTER 2020**

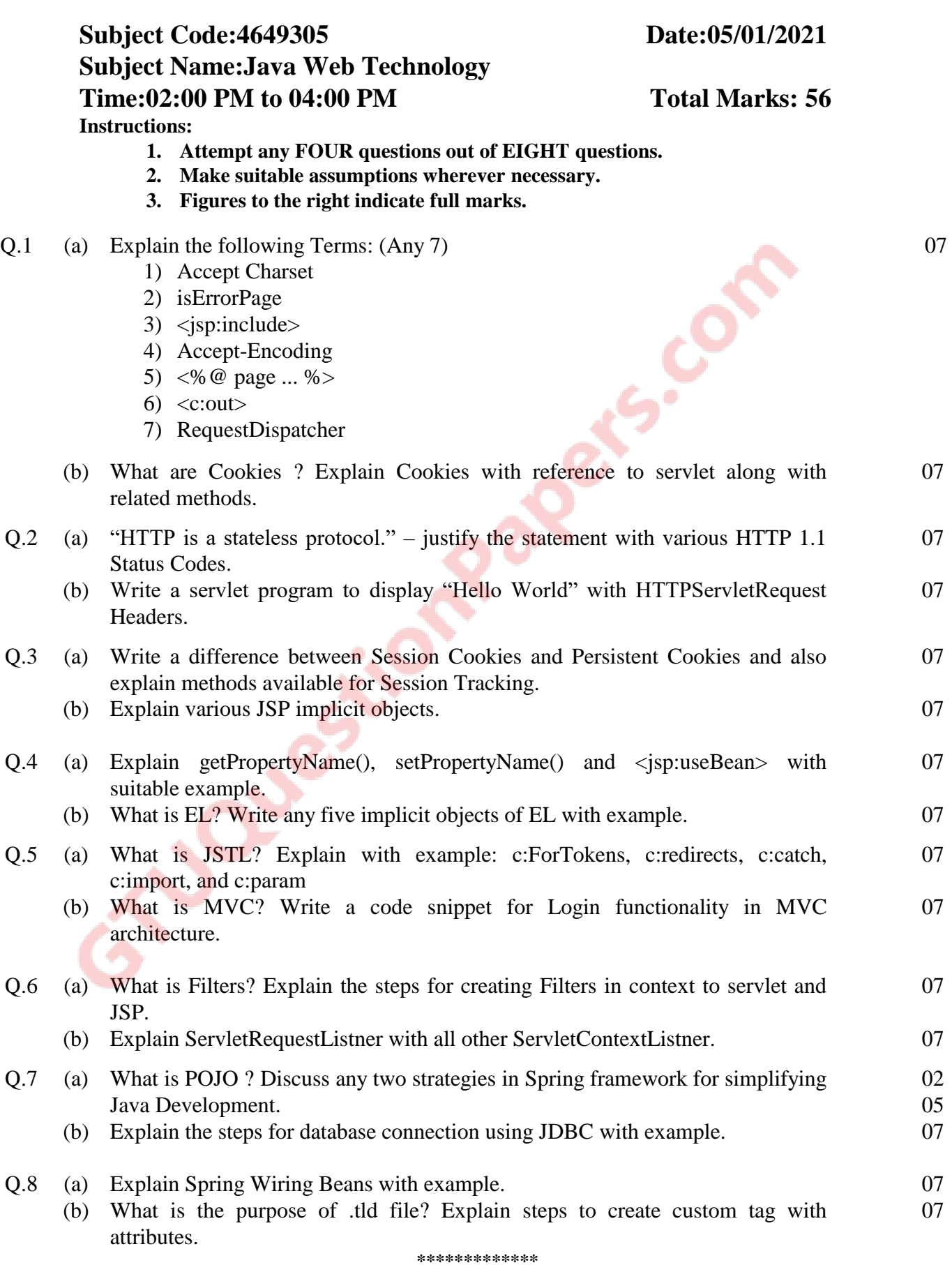